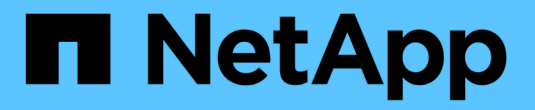

### **OnCommand Insight** とは

OnCommand Insight

NetApp April 01, 2024

This PDF was generated from https://docs.netapp.com/ja-jp/oncommand-insight/overview/oncommandinsight-overview.html on April 01, 2024. Always check docs.netapp.com for the latest.

# 目次

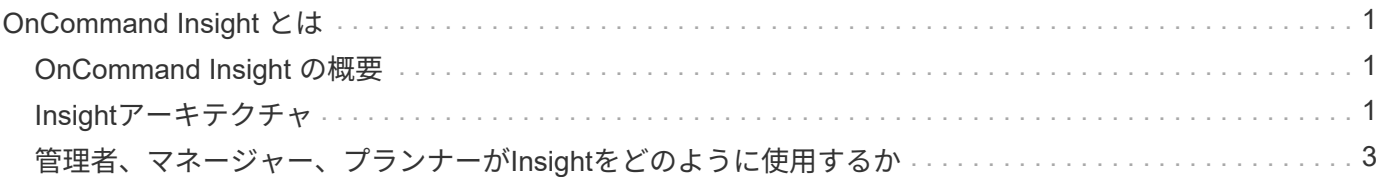

## <span id="page-2-0"></span>**OnCommand Insight** とは

### <span id="page-2-1"></span>**OnCommand Insight** の概要

OnCommand Insight を使用すると、複雑なプライベートクラウド環境、ハイブリッドク ラウド環境、仮想IT環境の運用管理を簡易化できます。Insightは単一の解決策 であり、 物理環境と仮想環境のネットワーク、ストレージ、サーバにわたるドメイン間、マルチ ベンダーのリソース管理と分析を可能にします。

Insightを使用すると、現在のインフラを最適化し、ビジネスニーズに合わせて運用を適切な規模に調整できま す。それは何をいつ購入するかを決定するプロセスを簡素化します。また、クラウド移行の候補となるワーク ロードを特定することで、ハイブリッドクラウドへの移行など、複雑なテクノロジ移行の際のリスクを軽減し ます。Insightを使用すると、企業のITサービスデリバリチェーン全体にリソースを統合することで、ITインフ ラをエンドツーエンドのサービスとして管理できます。

### <span id="page-2-2"></span>**Insight**アーキテクチャ

OnCommand Insight の一般的なインストールには、データ取得とレポート付きのデータ ウェアハウスが含まれており、すべてWebベースのUIから簡単にアクセスできます。よ りセキュアな環境では、Remote Acquisition Unitを使用してデータを取得できます。

Insightアーキテクチャの主なコンポーネントを次の図に示します。

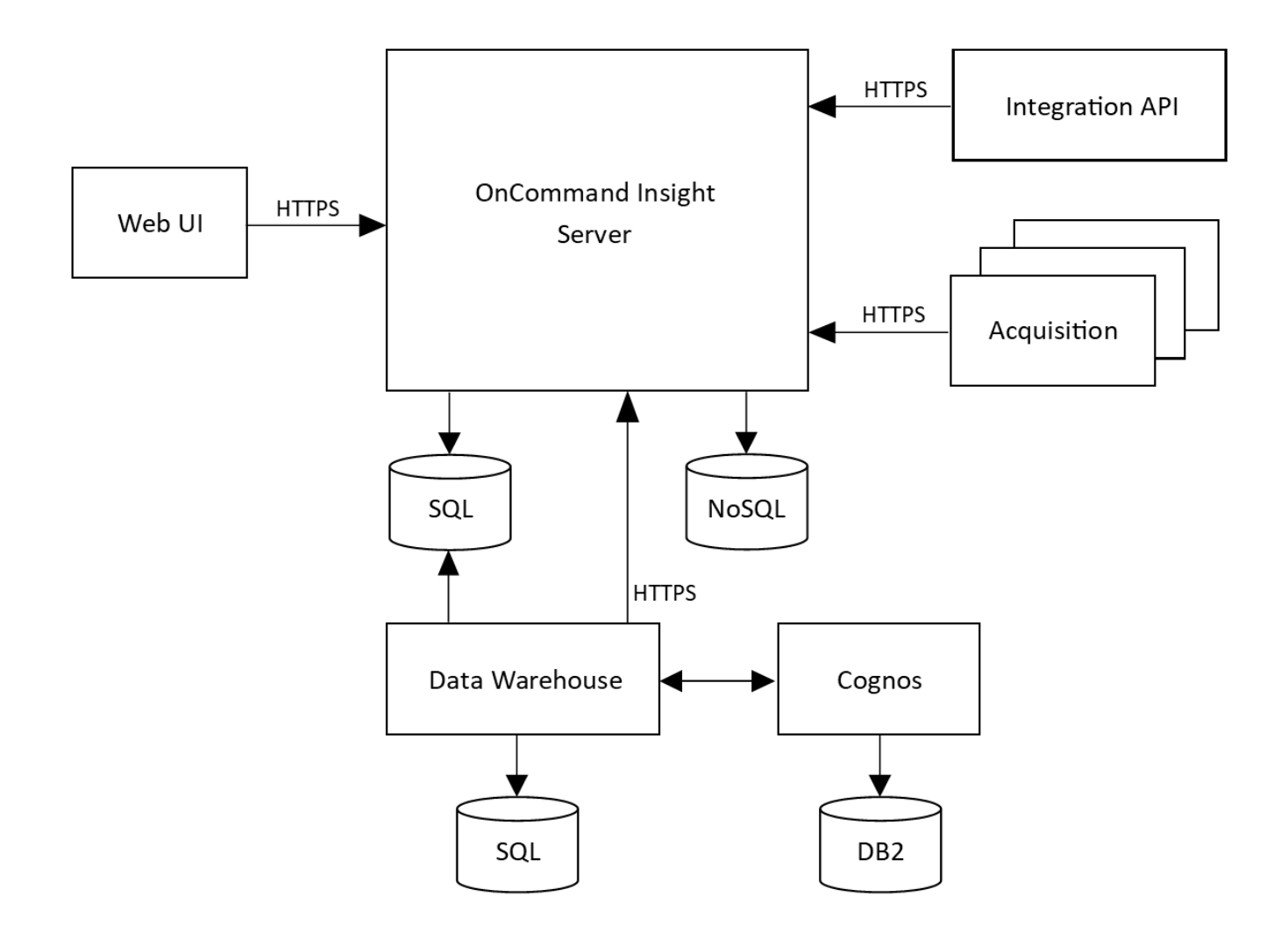

• \* OnCommand Insight サーバ\*

OnCommand Insight サーバには、メインのデータリポジトリと分析コンポーネントが含まれています。 環境のトポロジをエンドツーエンドで継続的に構築し、環境を分析し、インシデントや違反が検出される とアラートを生成します。

• 取得

Insightの収集エンジンは、1つ以上のAcquisition Unit上に構築されています。各InsightサーバにはLocal Acquisition Unitが含まれており、Remote Acquisition Unitをサポートできます。各ユニットはネットワー ク上で実行されるサービスで、\_data sources\_というモジュールを介してデータセンター内のデバイスに アクセスし、データを収集します。Acquisition Unitで収集された情報は、分析のためにサーバに送信され ます。

収集エンジンは高度にモジュール化され、パッチを簡単に適用できるように設計されています。

• \*統合API \*

APIを使用すると、外部エージェントからデータを収集できます。統合データは、クエリとウィジェット を使用してWeb UIで表示できます。ダッシュボードには、Insightの「ネイティブ」データと統合データを 含めることができます。これらのダッシュボードでは、フィルタリング、ロールアップ、およびグループ 化をデータに適用できます。

• \* Web UI \*

InsightのHTML5 Webベースのユーザインターフェイスでは、データソースや監視環境(ポリシー、しき い値、アラートなど)を設定できます。次に、Web UIAssetダッシュボードとアセットページを使用し て、潜在的な問題を特定して調査します。さまざまなウィジェットを使用してカスタムダッシュボードを 作成し、それぞれのウィジェットでデータを柔軟に表示、分析、グラフ化できます。

• データウェアハウス

OnCommand Insight データウェアハウスは、複数のInsightサーバのデータを格納し、照会や分析に使用 できる共通の多次元データモデルに変換する、一元化されたリポジトリです。

OnCommand Insight データウェアハウスでは、複数のデータマートで構成されるオープンデータベース にアクセスして、容量やパフォーマンスに関するカスタムレポート(チャージバックレポート、履歴デー タを使用したトレンドレポート、消費分析レポート、予測レポートなど)を生成できます。

Data Warehouseでは、1つまたは複数のInsight環境について、レポート用にデータを統合して準備しま す。データには、履歴、トレンド、インベントリ、チャージバック、ショーバック、データプレゼンテー ションが含まれ、データセンターのインフラストラクチャの長期的な計画をサポートします。

• \* Cognos \*

CognosはInsightのレポート作成エンジンです。IBMのビジネスインテリジェンスツールで、事前定義済み のレポートを表示したり、カスタムレポートを作成したりできます。Insightのレポート機能を使用する と、Data Warehouseのデータからレポートが生成されます。

#### <span id="page-4-0"></span>管理者、マネージャー、プランナーが**Insight**をどのように使用 するか

OnCommand Insight は、ストレージ管理者、マネージャ、ストレージアーキテクトがト ラブルシューティングと分析を実行するために不可欠な情報を提供します。

経験豊富なストレージ管理者は、OnCommand Insight とネットワークストレージに関する知識を活用して、 次のような一般的なタスクを実行します。

- SAN環境とNAS環境を管理
- ネットワークに関する問題については、SANエンジニアと協力してください。
- 新しいストレージテクノロジを評価、テスト、環境への統合
- パフォーマンスの問題、アラート、ポリシー違反、違反、脆弱性をトラブルシューティングします。

マネージャとネットワークプランナーは、OnCommand Insight を使用して次のビジネスタスクを実行しま す。

- キャパシティプランニング
- プロジェクトの予算とスケジュールを策定する。
- 変化するプロジェクト需要に対応するために、プロジェクト計画を評価および修正します。
- プロジェクトの計画と経費を管理する。
- ハードウェアとソフトウェアの購入
- 容量管理、チャージバック請求、サイズ適正化、サービスレベルアグリーメントに関するビジネスレポー トを提供

Copyright © 2024 NetApp, Inc. All Rights Reserved. Printed in the U.S.このドキュメントは著作権によって保 護されています。著作権所有者の書面による事前承諾がある場合を除き、画像媒体、電子媒体、および写真複 写、記録媒体、テープ媒体、電子検索システムへの組み込みを含む機械媒体など、いかなる形式および方法に よる複製も禁止します。

ネットアップの著作物から派生したソフトウェアは、次に示す使用許諾条項および免責条項の対象となりま す。

このソフトウェアは、ネットアップによって「現状のまま」提供されています。ネットアップは明示的な保 証、または商品性および特定目的に対する適合性の暗示的保証を含み、かつこれに限定されないいかなる暗示 的な保証も行いません。ネットアップは、代替品または代替サービスの調達、使用不能、データ損失、利益損 失、業務中断を含み、かつこれに限定されない、このソフトウェアの使用により生じたすべての直接的損害、 間接的損害、偶発的損害、特別損害、懲罰的損害、必然的損害の発生に対して、損失の発生の可能性が通知さ れていたとしても、その発生理由、根拠とする責任論、契約の有無、厳格責任、不法行為(過失またはそうで ない場合を含む)にかかわらず、一切の責任を負いません。

ネットアップは、ここに記載されているすべての製品に対する変更を随時、予告なく行う権利を保有します。 ネットアップによる明示的な書面による合意がある場合を除き、ここに記載されている製品の使用により生じ る責任および義務に対して、ネットアップは責任を負いません。この製品の使用または購入は、ネットアップ の特許権、商標権、または他の知的所有権に基づくライセンスの供与とはみなされません。

このマニュアルに記載されている製品は、1つ以上の米国特許、その他の国の特許、および出願中の特許によ って保護されている場合があります。

権利の制限について:政府による使用、複製、開示は、DFARS 252.227-7013(2014年2月)およびFAR 5252.227-19(2007年12月)のRights in Technical Data -Noncommercial Items(技術データ - 非商用品目に関 する諸権利)条項の(b)(3)項、に規定された制限が適用されます。

本書に含まれるデータは商用製品および / または商用サービス(FAR 2.101の定義に基づく)に関係し、デー タの所有権はNetApp, Inc.にあります。本契約に基づき提供されるすべてのネットアップの技術データおよび コンピュータ ソフトウェアは、商用目的であり、私費のみで開発されたものです。米国政府は本データに対 し、非独占的かつ移転およびサブライセンス不可で、全世界を対象とする取り消し不能の制限付き使用権を有 し、本データの提供の根拠となった米国政府契約に関連し、当該契約の裏付けとする場合にのみ本データを使 用できます。前述の場合を除き、NetApp, Inc.の書面による許可を事前に得ることなく、本データを使用、開 示、転載、改変するほか、上演または展示することはできません。国防総省にかかる米国政府のデータ使用権 については、DFARS 252.227-7015(b)項(2014年2月)で定められた権利のみが認められます。

#### 商標に関する情報

NetApp、NetAppのロゴ、<http://www.netapp.com/TM>に記載されているマークは、NetApp, Inc.の商標です。そ の他の会社名と製品名は、それを所有する各社の商標である場合があります。